## 令和6年度

## BIM/CIM 施工研修(発注者、設計者、施工者合同) 実施要領

1.目 的

 BIM/CIM の原則適用により、BIM/CIM モデルで作成された3次元設計データの受け渡し技術の 習得により、建設業の生産性向上につなげることを目的とする。

- 2.研修対象者
	- ・民間の建設工事会社に所属する技術者 (募集対象)
	- ・民間の建設コンサルタント会社に所属する技術者(募集対象)
	- •沂畿地方整備局職員 インスティング (募集対象外)
		- 計 20 名程度

3.受講条件

本研修の受講条件として、企業における以下の実績を有することが必要となります。

- (1)建設工事会社の場合 受注した工事において、ICT 施工(土工)の実績を有すること(受注した工事には下請けと して受注した工事も含む)。
	- 本研修の受講条件に求める ICT 施工 (土工) の実績とは、以下の施工プロセス(a)~(e)のう ち、一つ以上のプロセスで ICT を活用した工事の実績をいう。
		- (a) 3 次元起工測量
		- (b) 3 次元設計データ作成
		- (c) ICT 建設機械による施工
		- (d) 3 次元出来形管理等の施工管理
		- (e) 3 次元データの納品
- (2)建設コンサルタント会社の場合
- 以下2つのうち、どちらかの実績を有することが必要となります。
- 1)受注した業務において、BIM/CIM 活用の実績を有すること。
- 2)近畿地方整備局管内(福井県、滋賀県、京都府、大阪府、兵庫県、奈良県、和歌山県、三重
- 県)において国が発注した下記の業務の実績を有すること。
	- ・工事監督支援業務
	- ・調査設計資料整理業務
	- ・調査設計資料作成業務
	- ・設計積算資料整理業務
	- ・設計積算資料作成業務
- 4.提出資料
	- (1)建設工事会社の場合
		- 様式 1 に、ICT 施工(土工)の実績について具体的内容等を記載して提出して下さい。なお、 コリンズの登録がない場合はその実績を証明できる資料も併せて添付して下さい。

提出いただいた企業の実績については、研修運営の参考にさせていただきます。

- (2) 建設コンサルタント会社の場合
- 1)上記3.(2)1)の場合 様式 2 に、BIM/CIM 活用を実施した業務名及びその具体的内容を記載して提出して下さい。

なお、テクリスの登録がない場合はその実績を証明できる資料も併せて添付して下さい。

2)上記3.(2)2)の場合

様式 3 に、受注業務の区分、受注業務名及びその具体的内容を記載して提出して下さい。な お、テクリスの登録がない場合はその実績を証明できる資料も併せて添付して下さい。

- 5.研修実施日 ①8月 22 日(木)~23 日(金)の 2 日間
- 6.使用ソフト 本研修では、以下のソフトを使用します。
	- ・「V-nas Clair」(川田テクノシステム)
	- ・「EX-TREND 武蔵」(福井コンピュータ)
- 7. 募集人数 民間の建設工事会社に所属する技術者 ・・・・数名程度 民間の建設コンサルタント会社に所属する技術者・・・数名程度
	- ※1 企業につき、1 名の参加といたします。ただし、建設コンサルタント会社において、 上記3.(2)1)、2)双方の実績を有する場合は、それぞれに 1 名、1 企業最大 2 名 までの参加を可能とします。
	- ※各企業の参加者には、BIM/CIM・ICT 施工に関する一定程度以上の知識・技能を有す る方をご選出下さい。
	- ※申込者多数の場合は、ご提出頂いた実績などを勘案し研修参加者を選定させて頂きま すので予めご了承願います。
	- ※研修参加者の選定、非選定の結果につきましては8月2日頃にメールにて連絡させて 頂く予定です。
- 8.研修時間 9:30~17:00 (12:00~13:00 昼食) ※受付 9:00~(研修開始 10 分前までに会場にて受付をお済ませください)
- 9. 研修会場 近畿技術事務所 近畿防災・技術センター (枚方市山田池北町 11-1)
- 10.研修内容 別紙「カリキュラム」(案)参照
- 11.CPD・CPDS

本研修は CPD・CPDS のプログラム認定を受けています。 カリキュラムを受講された方には、下記の単位数又はユニット数を付与します。

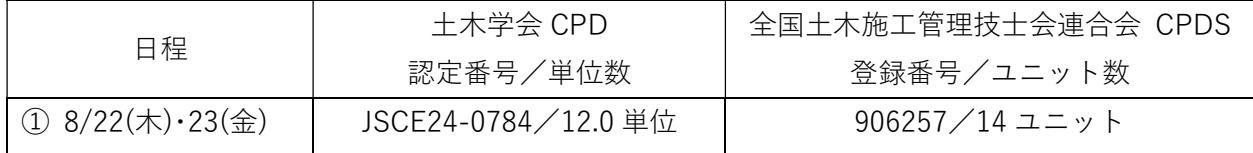

- 12.申込方法
	- ・本実施要領をご確認のうえ、近畿地方整備局 HP 内「インフラ DX 研修」ページの申込フォーム より、お申込みください。
		- ◆インフラ DX 研修ページ URL:
		- https://www.kkr.mlit.go.jp/kingi/infradx-center/application/infradx\_training.html ◆申込フォーム URL: https://web-entry.kyokai-kinki.or.jp/dxtraining

※推奨ブラウザ:Microsoft Edge、Google Chrome、Firefox、Safari

- ・お申込みの際は、申込フォームに様式 1、2、3のうち、いずれか該当する様式及び必要に応じ て実績を証明する書類を PDF 等の電子データ 1 ファイル(10MB 以内)にまとめ、添付いただ きますようお願いいたします。
- ・参加者 1 名ずつお申込み下さい。
- 13.問合せ先

研修運営委託業者 (一社)近畿建設協会 研修受付担当:蒸川、苨崎、旨神 E-mail:infokinki-infradx@kyokai-kinki.or.jp TEL:06-6941-3413

- 14.申込期間 令和 6 年 7 月 1 日(月)14 時から 令和6年 7 月 25 日(木)16 時まで
- 15.受講料及び納入先
	- (1)受講料 38,500 円(1 人当たり、消費税含む)
	- (2)受講料納入先

納入先の口座番号を明記したメールを後日送信いたしますので、メールの内容をご確認のうえ、 期限内に納入ください。

※納入は、全て銀行振込となります。当日、現金での納入はできません。

※振込手数料はご負担ください。

※インボイスは研修当日に領収書をお渡しいたします。

(3)受講料振込期限 令和 6 年 8 月 15 日(木)

- 16. キャンセル・返金について
	- ・受講をキャンセルされる場合は、事務局からお送りするメールに記載された URL より速やかに 手続きをお願いいたします。なお、返金に関しては、下記キャンセルポリシーをご参照ください。

【キャンセルポリシー】

- ・研修 7 日前までのキャンセルの場合、受講料から振込手数料を除いた額を返金いたします。
- ・研修 6 日前~研修当日のキャンセルの場合、返金できませんので予めご了承ください。
- 17. その他
	- (1)本研修の受講決定後、受講2日前までに e-Learning にて事前学習を修了していただくことが必 要となります。詳細は、後日お知らせします。
	- (2)当日の持参物

受講票、筆記用具、本人確認書類(顔写真、所属企業が確認できるもの 例:社員証、監理技術 者資格者証、運転免許証+保険証)

- (3)研修は日帰りとなります(研修施設内での宿泊はできかねます)。昼食については各自でご準備 ください。食事の提供は行いません。
- (4)講義室内は飲食禁止です。施設 1 階待機室での飲食は可能です(食堂はありません)。
- (5)施設内は指定場所以外禁煙のため、喫煙は所定の場所にてお願いします。
- (6)敷地内に設けられている駐車場はスペースに限りがございますので、なるべく公共交通機関を ご利用ください。
- (7)災害・天災等が発生した場合、開催を中止する場合がございます。
- (8)研修会場での事故・盗難等について、一切の責任を負いかねます。

【注意!】以下の点、ご了承ください。

 研修場所は「近畿防災・技術センター」となっております。当施設は、大規模災害発生時には 被災地支援活動の拠点なるため、研修場所として使用できなくなります。 この場合、当研修は延期又は中止となりますのでご了承くださいますよう、お願い申し上げます。

## 18. 受講までの手続きについて

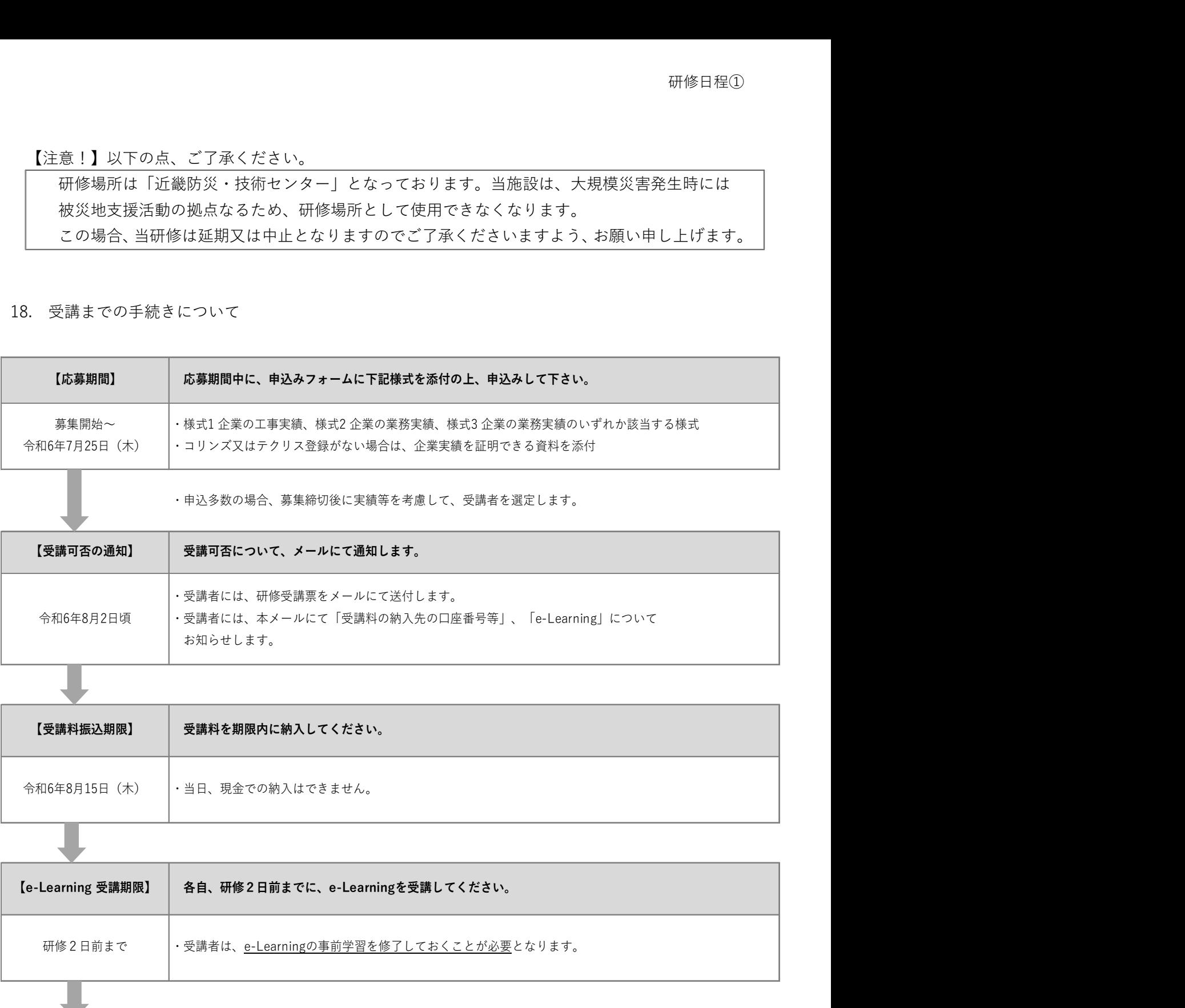

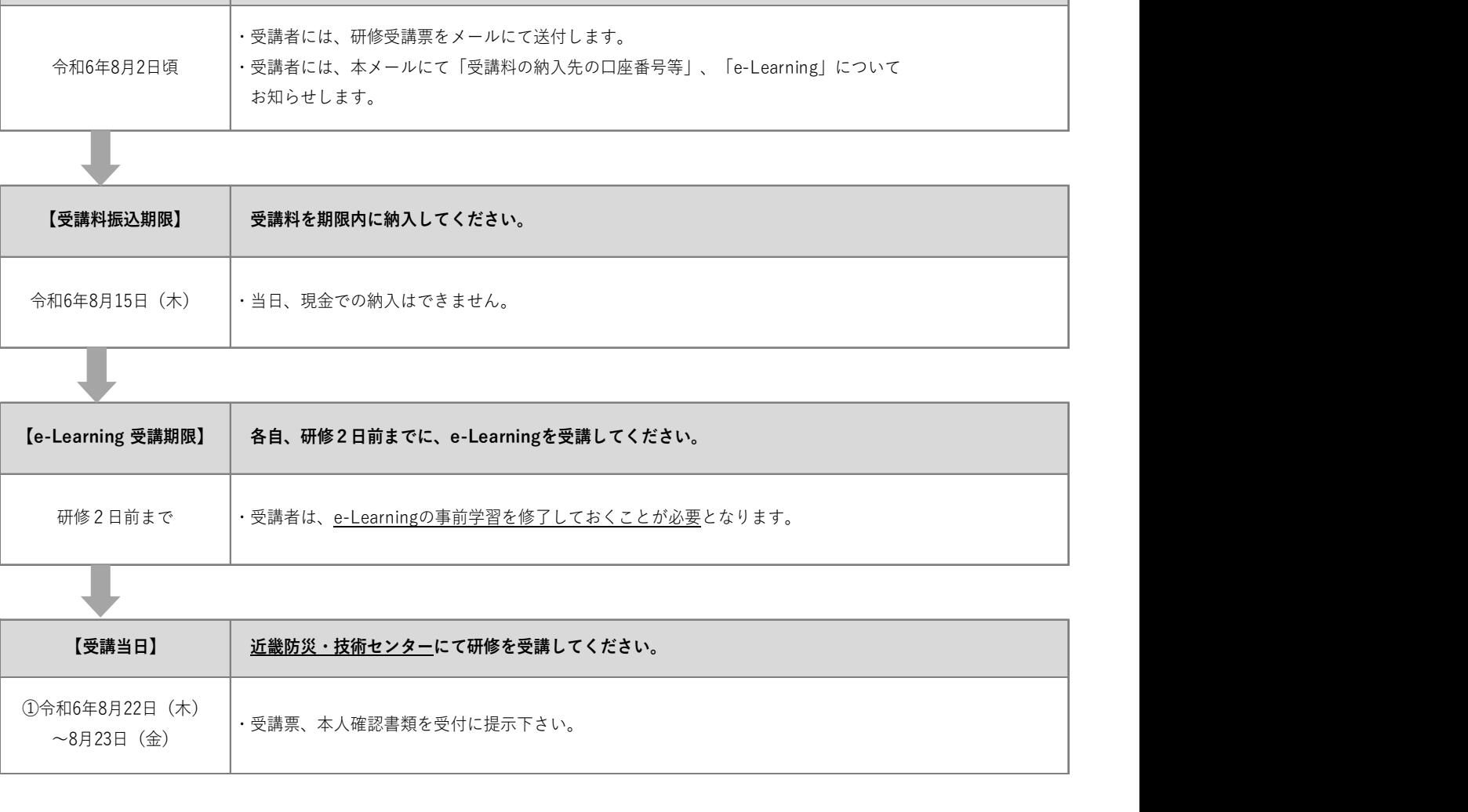

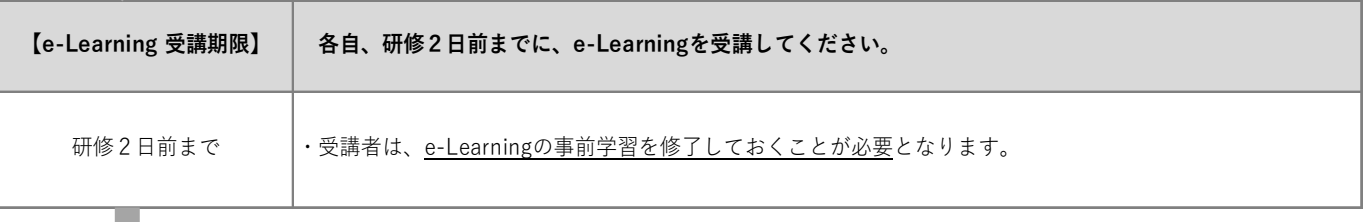

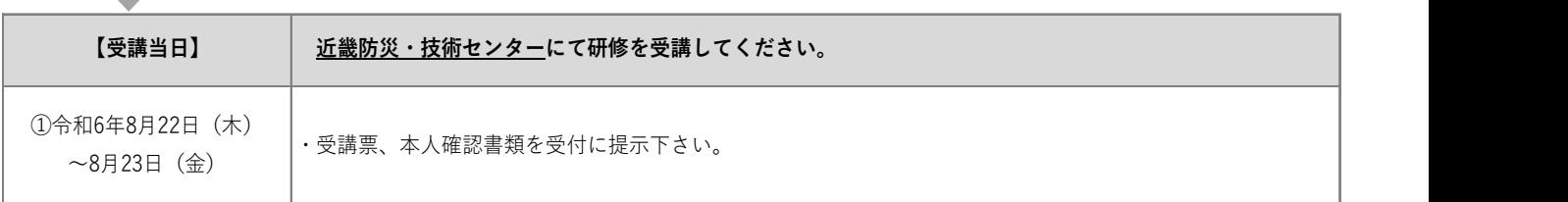